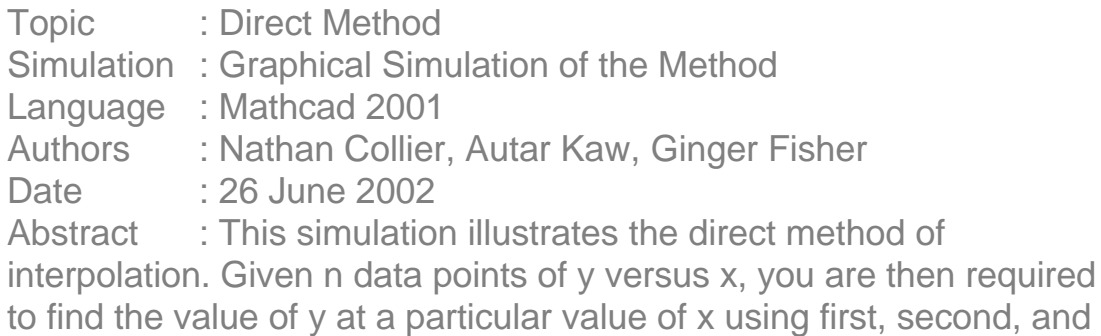

third order interpolation. So one has to first pick the needed data points, and then use those to interpolate the data.

#### **INPUTS: Enter the following**

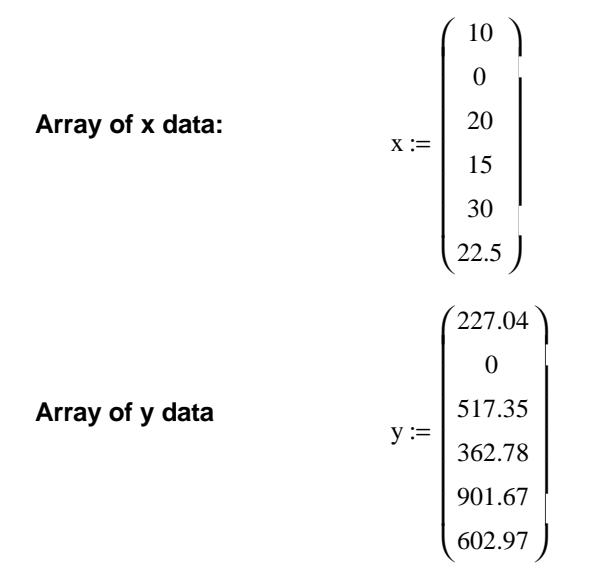

**Value of x at which y is desired:**  $x_{\text{desired}} := 16$ 

#### **SOLUTION**

 $\ddot{\phantom{a}}$ 

**This function considers the x and y data and selects the two points closest data points that bracket the desired value of x.**

firsttwo :=  
\n
$$
\begin{array}{r}\n n \leftarrow \text{rows}(x) \\
 \text{comp} \leftarrow |x - x_{\text{desired}}| \\
 \text{c} \leftarrow \text{min}(\text{comp}) \\
 \text{for } i \in 0..n - 1 \\
 \text{ci} \leftarrow i \text{ if } \text{comp}_i = c \\
 \text{if } x_{ci} < x_{\text{desired}}\n \end{array}
$$

$$
q \leftarrow 0
$$
\nfor  $i \in 0.. n - 1$   
\nif  $x_i > x_{desired}$   
\n
$$
\begin{array}{r} \n\begin{aligned}\n&\text{next}_q \leftarrow x_i \\
&\text{if } q \leftarrow q + 1\n\end{aligned}\n\end{array}
$$
\n $b \leftarrow \min(\text{next})$   
\nfor  $i \in 0.. n - 1$   
\n $b i \leftarrow i$  if  $x_i = b$   
\nif  $x_{ci} > x_{desired}$   
\n $q \leftarrow 0$   
\nfor  $i \in 0.. n - 1$   
\nif  $x_i < x_{desired}$   
\n $\begin{aligned}\n&\text{next}_q \leftarrow x_i \\
&\text{if } q \leftarrow q + 1 \\
b \leftarrow \max(\text{next}) \\
&\text{for } i \in 0.. n - 1 \\
&\text{bi } \leftarrow i$  if  $x_i = b$   
\n $\begin{pmatrix} \n\text{ci} \\
\text{bi} \n\end{pmatrix}\n\end{array}$ 

bi := firsttwo

**If more than two values are desired, the following function selects the subsequent values and puts all the values into a matrix, maintaining the original data order.**

selectxy(num) :=  
\n
$$
\begin{array}{rcl}\nn &\leftarrow \text{rows}(x) \\
\text{comp} &\leftarrow & x-\text{desired} \\
\text{for } i \in 0.. n-1 \\
A_{i,1} &\leftarrow i \\
A_{i,0} &\leftarrow \text{comp}_i \\
A &\leftarrow \text{csort}(A,0) \\
\text{for } i \in 0.. n-1 \\
A_{i,2} &\leftarrow i \\
A &\leftarrow \text{csort}(A,1) \\
d &\leftarrow A^{\langle 2 \rangle}\n\end{array}
$$

if ≠ 1 d bi ( <sup>1</sup>) temp d bi ( <sup>1</sup>) <sup>←</sup> d bi ( <sup>1</sup>) <sup>←</sup> <sup>1</sup> for i ∈ 0.. n − 1 d <sup>←</sup> <sup>+</sup> <sup>1</sup> <sup>i</sup> bi<sup>0</sup> d if ∧ ≤ temp <sup>≠</sup> <sup>i</sup> bi<sup>1</sup> ∧ ≠ d i i i xnew ← 0 ynew ← 0 for i ∈ 0.. n − 1 xnew stack xnew x , ← ( ) if ≤ num − 1 d i i ynew stack ynew y , ← ( ) if ≤ num − 1 d i i ynew ← submatrix(ynew, 1, num, 0, 0) xnew ← submatrix(xnew, 1, num, 0, 0) new ← augment(xnew, ynew) new 

**These two functions use the above functions to assign the selected data to new variables.**

 $x<sub>sub</sub>(n) :=$  submatrix(selectxy(n), 0, rows(selectxy(n)) – 1, 0, 0)

 $y_{sub}(n) :=$  submatrix(selectxy(n), 0, rows(selectxy(n)) – 1, 1, 1)

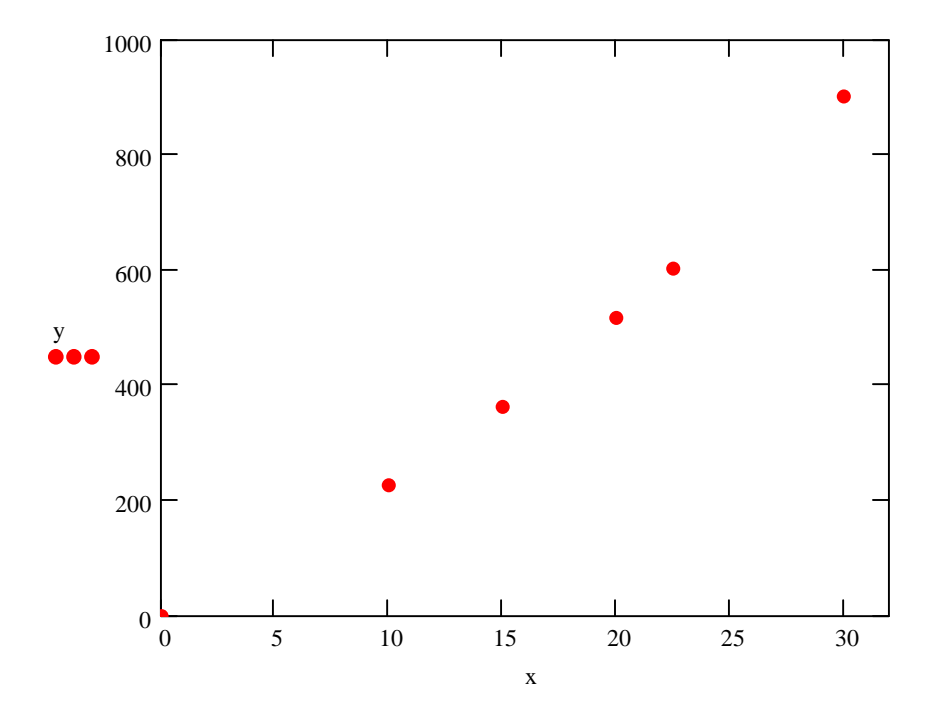

#### **Given y versus x data points**

#### **Linear Interpolation:**

#### **Pick two data points**

$$
x_s := x_{sub}(2)
$$
  
\n
$$
y_s := y_{sub}(2)
$$
  
\n
$$
x_s = \begin{pmatrix} 20 \\ 15 \end{pmatrix}
$$
  
\n
$$
y_s = \begin{pmatrix} 517.35 \\ 362.78 \end{pmatrix}
$$

#### **Setting up equations to find coefficients of the linear interpolant**

$$
\begin{pmatrix} 1 & x_{\mathbf{s}_0} \\ 1 & x_{\mathbf{s}_1} \end{pmatrix} \begin{pmatrix} a_0 \\ a_1 \end{pmatrix} = \begin{pmatrix} y_{\mathbf{s}_0} \\ y_{\mathbf{s}_1} \end{pmatrix}
$$

$$
\begin{pmatrix} a_0 \\ a_1 \end{pmatrix} := \begin{pmatrix} 1 & x_{\mathbf{s}_0} \\ 1 & x_{\mathbf{s}_1} \end{pmatrix}^{-1} \begin{pmatrix} y_{\mathbf{s}_0} \\ y_{\mathbf{s}_1} \end{pmatrix}
$$

**Coefficient of linear interpolant**

$$
\begin{pmatrix} a_0 \\ a_1 \end{pmatrix} = \begin{pmatrix} -100.93 \\ 30.914 \end{pmatrix}
$$

#### **Linear interpolant**

$$
f(x) := a_0 + a_1 \cdot x
$$
  
\n
$$
range := \min(x_s), \min(x_s) + \frac{\max(x_s) - \min(x_s)}{1000} \cdot \max(x_s)
$$

## **Value of function at desired point**

$$
f(x_{\text{desired}}) = 393.694
$$
  
results<sub>0,0</sub> := f(x\_{\text{desired}})

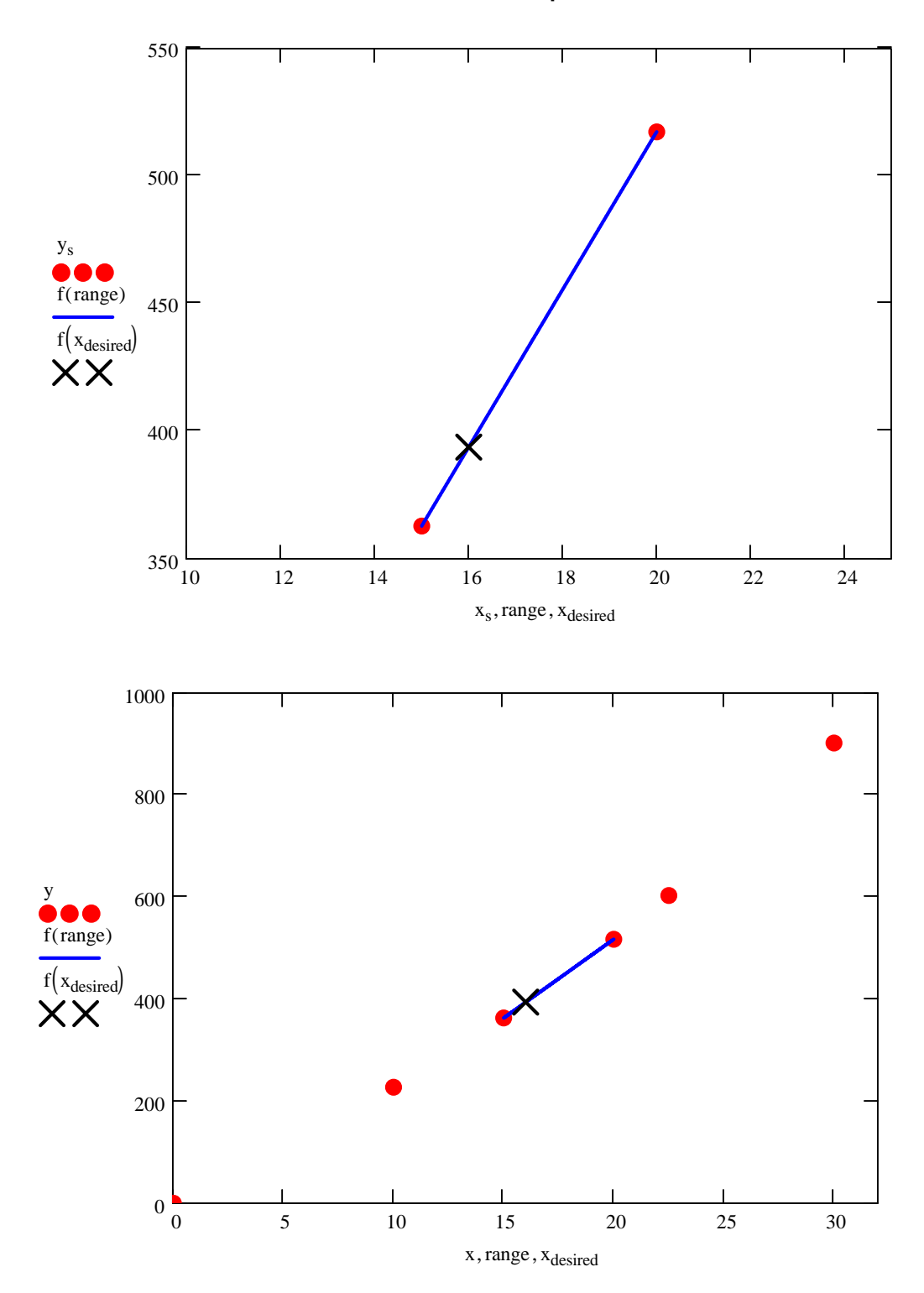

**Linear Interpolation**

## **Quadratic Interpolation (Second order polynomial):**

#### **Pick three data points**

$$
x_{s} := x_{sub}(3)
$$
  
\n
$$
y_{s} := y_{sub}(3)
$$
  
\n
$$
x_{s} = \begin{pmatrix} 10 \\ 20 \\ 15 \end{pmatrix}
$$
  
\n
$$
y_{s} = \begin{pmatrix} 227.04 \\ 517.35 \\ 362.78 \end{pmatrix}
$$

**Setting up equations to find coefficients of the quadratic interpolant.**

$$
\begin{bmatrix} 1 & x_{s_0} & (x_{s_0})^2 \\ 1 & x_{s_1} & (x_{s_1})^2 \\ 1 & x_{s_2} & (x_{s_2})^2 \end{bmatrix} \begin{bmatrix} a_0 \\ a_1 \\ a_2 \end{bmatrix} = \begin{bmatrix} y_{s_0} \\ y_{s_1} \\ y_{s_2} \end{bmatrix}
$$

$$
\begin{pmatrix} a_0 \\ a_1 \\ a_2 \end{pmatrix} := \begin{bmatrix} 1 & x_{s_0} & \left(x_{s_0}\right)^2 \\ 1 & x_{s_1} & \left(x_{s_1}\right)^2 \\ 1 & x_{s_2} & \left(x_{s_2}\right)^2 \end{bmatrix}^{-1} \begin{pmatrix} y_{s_0} \\ y_{s_1} \\ y_{s_2} \end{pmatrix}
$$

**Coefficient of linear interpolant**

$$
\begin{pmatrix} a_0 \\ a_1 \\ a_2 \end{pmatrix} = \begin{pmatrix} 12.05 \\ 17.733 \\ 0.3766 \end{pmatrix}
$$

 $f_{prev} := f(x_{desired})$  $f(x) := a_0 + a_1 \cdot x + a_2 \cdot x^2$ 

#### **Value of function at desired point**

$$
f(x_{\text{desired}}) = 392.1876
$$
  
results<sub>0,1</sub> :=  $f(x_{\text{desired}})$   

$$
f_{\text{new}} := f(x_{\text{desired}})
$$

# **Absolute percentage relative approximate error**

$$
\varepsilon_{a} := \left| \frac{f_{new} - f_{prev}}{f_{new}} \right| \cdot 100
$$

 $\epsilon_a = 0.3841$ 

 $results<sub>1,1</sub> := \varepsilon_a$ 

#### **Number of significant digits at least correct in the solution**

sigdigits := 
$$
\begin{vmatrix} 0 & \text{if } \left| \epsilon_a \right| \le 0 \\ \text{trunc}\left( \left( 2 - \log \left( \left| \frac{\left| \epsilon_a \right|}{0.5} \right| \right) \right) \right) & \text{otherwise} \end{vmatrix}
$$

 $sigdigits = 2$ 

results<sub>2, 1</sub> := sigdigits

$$
r = \min(x_s), \min(x_s) + \frac{\max(x_s) - \min(x_s)}{1000} \dots \max(x_s)
$$

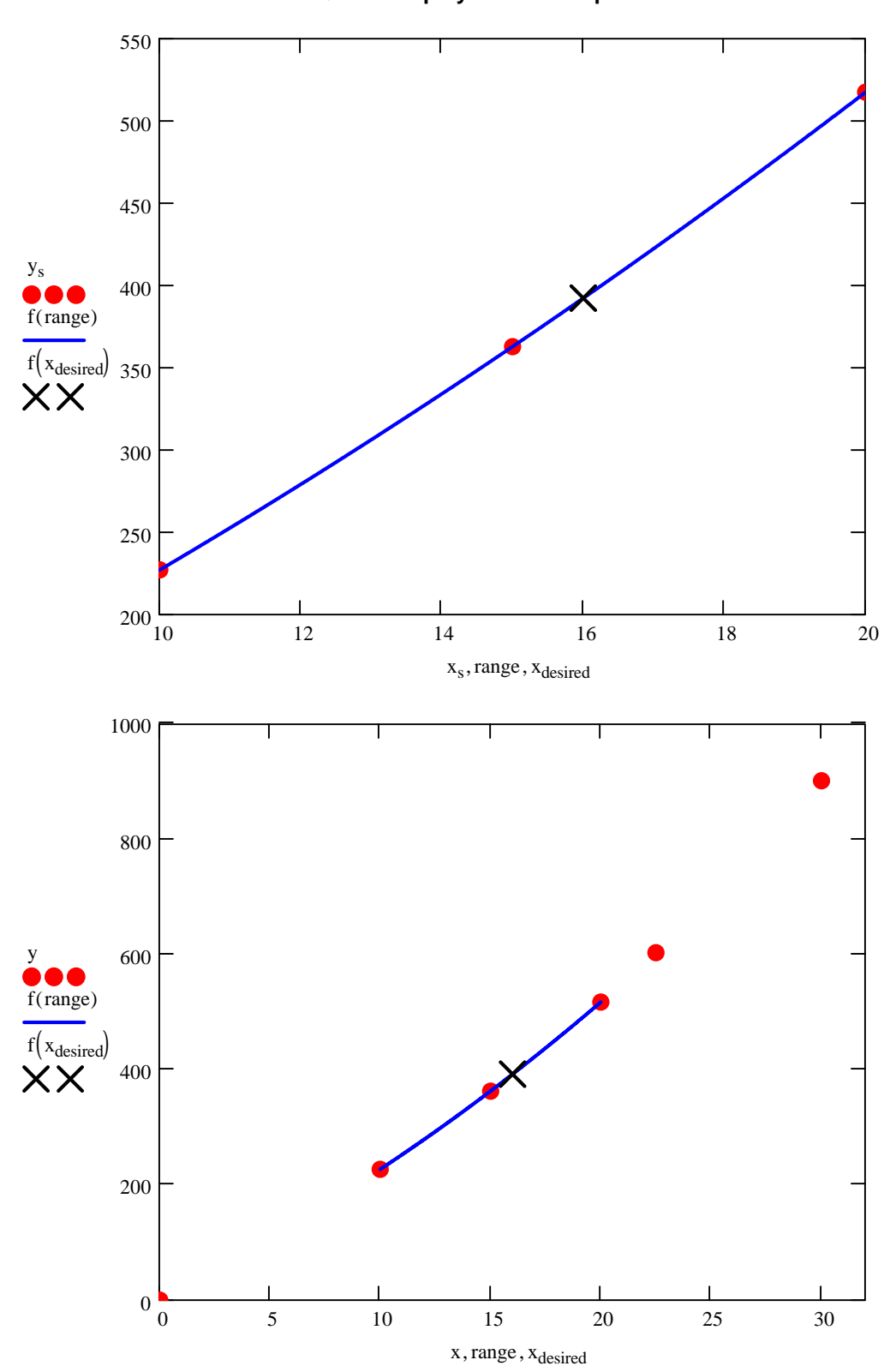

**Quadratic polynomial interpolation**

## **Cubic Interpolation (Third order polynomial interpolation)**

**Choose four data points.**

$$
x_{s} := x_{sub}(4)
$$
\n
$$
y_{s} := y_{sub}(4)
$$
\n
$$
x_{s} = \begin{pmatrix} 10 \\ 20 \\ 15 \\ 22.5 \end{pmatrix}
$$
\n
$$
y_{s} = \begin{pmatrix} 227.04 \\ 517.35 \\ 362.78 \\ 602.97 \end{pmatrix}
$$

**Setting up equations to find the coefficients of the third order polynomial**

$$
\begin{bmatrix} 1 & x_{s_0} & (x_{s_0})^2 & (x_{s_0})^3 \\ 1 & x_{s_1} & (x_{s_1})^2 & (x_{s_1})^3 \\ 1 & x_{s_2} & (x_{s_2})^2 & (x_{s_2})^3 \\ 1 & x_{s_3} & (x_{s_3})^2 & (x_{s_3})^3 \end{bmatrix} \begin{bmatrix} a_0 \\ a_1 \\ a_2 \\ a_3 \end{bmatrix} = \begin{bmatrix} y_{s_0} \\ y_{s_1} \\ y_{s_2} \\ y_{s_3} \end{bmatrix}
$$

$$
\begin{pmatrix}\na_0 \\
a_1 \\
a_2 \\
a_3\n\end{pmatrix} := \begin{bmatrix}\n1 & x_{s_0} & (x_{s_0})^2 & (x_{s_0})^3 \\
1 & x_{s_1} & (x_{s_1})^2 & (x_{s_1})^3 \\
1 & x_{s_2} & (x_{s_2})^2 & (x_{s_2})^3 \\
1 & x_{s_3} & (x_{s_3})^2 & (x_{s_3})^3\n\end{bmatrix}^{-1} \begin{pmatrix}\ny_s \\
y_s \\
y_s \\
y_s\n\end{pmatrix}
$$

**Coefficients of the third order polynomial**

$$
\begin{pmatrix}\na_0 \\
a_1 \\
a_2 \\
a_3\n\end{pmatrix} = \begin{pmatrix}\n-4.254 \\
21.26553 \\
0.13204 \\
5.43467 \times 10^{-3}\n\end{pmatrix}
$$

 $f_{prev} := f_{new}$ 

 $\zeta = \zeta$ 

$$
f(x) := a_0 + a_1 \cdot x + a_2 \cdot x^2 + a_3 \cdot x^3
$$

#### **Value of function at denied point**

$$
f(x_{\text{desired}}) = 392.05717
$$
  
from :=  $f(x_{\text{desired}})$   
results<sub>0,2</sub> :=  $f(x_{\text{desired}})$ 

## **Absolute relative approximate error**

$$
\varepsilon_a := \left| \frac{f_{new} - f_{prev}}{f_{new}} \right| \cdot 100
$$
  

$$
\varepsilon_a = 0.03327
$$

results<sub>1,2</sub> $:= \varepsilon_a$ 

# **Number of significant digits at least correct in the solution**

sigdigits := 
$$
\begin{bmatrix} 0 & \text{if } |\varepsilon_a| \le 0 \\ \text{trunc}\left(\left(2 - \log\left(\left|\frac{|\varepsilon_a|}{0.5}\right|\right)\right)\right) & \text{otherwise} \end{bmatrix}
$$

 $sigdigits = 3$ 

results<sub>2,2</sub> := sigdigits

$$
\text{range} := \min(x_s), \min(x_s) + \frac{\max(x_s) - \min(x_s)}{1000} \dots \max(x_s)
$$

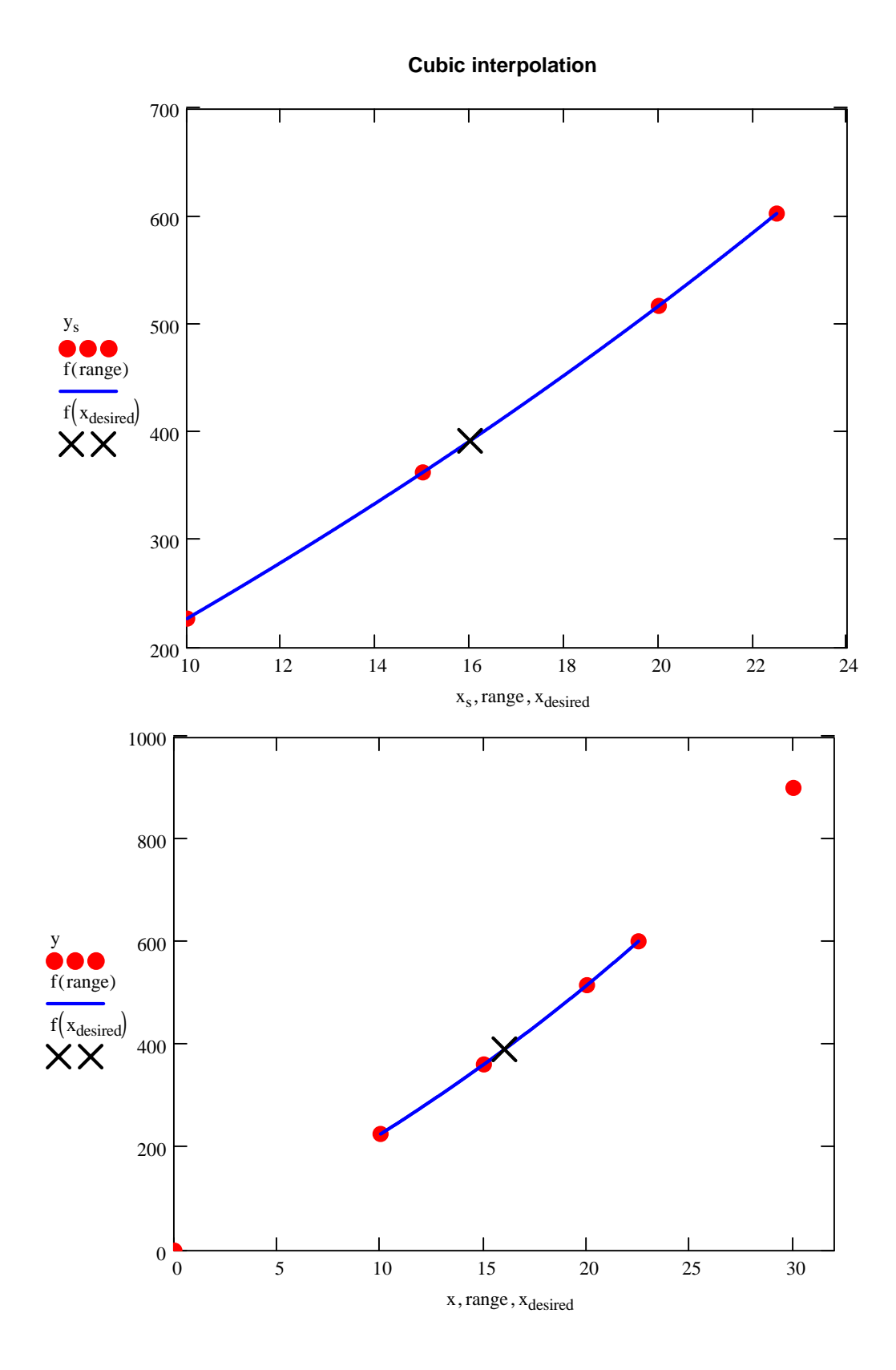

### **Summary of Direct Interpolation**

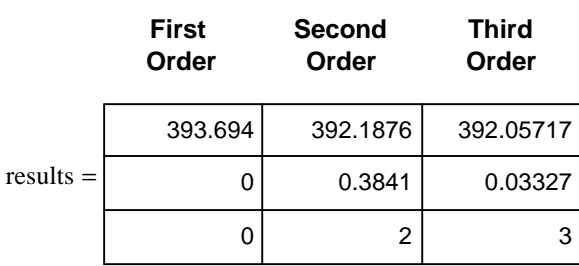

**Interpolated Value** <sup>=</sup> **Absolute relative approximate error Number of significant digits**